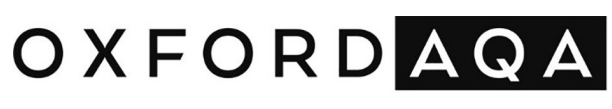

INTERNATIONAL QUALIFICATIONS

# INTERNATIONAL A-LEVEL **COMPUTER SCIENCE**

Unit 3 Advanced Programming

Specimen paper 07:00 GMT Time allowed: 2 hour 30 minutes

# **Materials**

For this paper you must have access to:

- a computer
- a printer
- appropriate software
- the Electronic Answer Document.

### **Information**

- The marks for questions are shown in brackets.
- The maximum mark for this paper is 90.
- You must print and collate this document immediately after the exam time ends.
- The question paper is divided into **two** sections.
- You may use a bilingual dictionary.
- You must **not** use an English dictionary.
- You may use a calculator.

## **Instructions**

- Type the information required on the front of your **Electronic Answer Document**.
- Answer **all** questions.
- Enter your answers for **Section A** into the **Electronic Answer Document**.
- Include the evidence required for your answers to **Section B** in your **Electronic Answer Document**.
- Your programmed solutions to questions must use **C#**, **Python** or **VB.Net**.
- Before the start of the examination make sure your **centre number**, **candidate name** and **candidate number** are shown clearly in the footer of every page (also at the top of the front cover) of your **Electronic Answer Document**.

#### **Advice**

You are advised to allocate time to each section as follows: **Section A** – 25 minutes; **Section B** – 2 hours 5 minutes.

#### **At the end of the examination**

Tie together all your printed **Electronic Answer Document** pages and hand them to the Invigilator.

# **Warning**

It may not be possible to issue a result for this paper if your details are not on every page of your **Electronic Answer Document**.

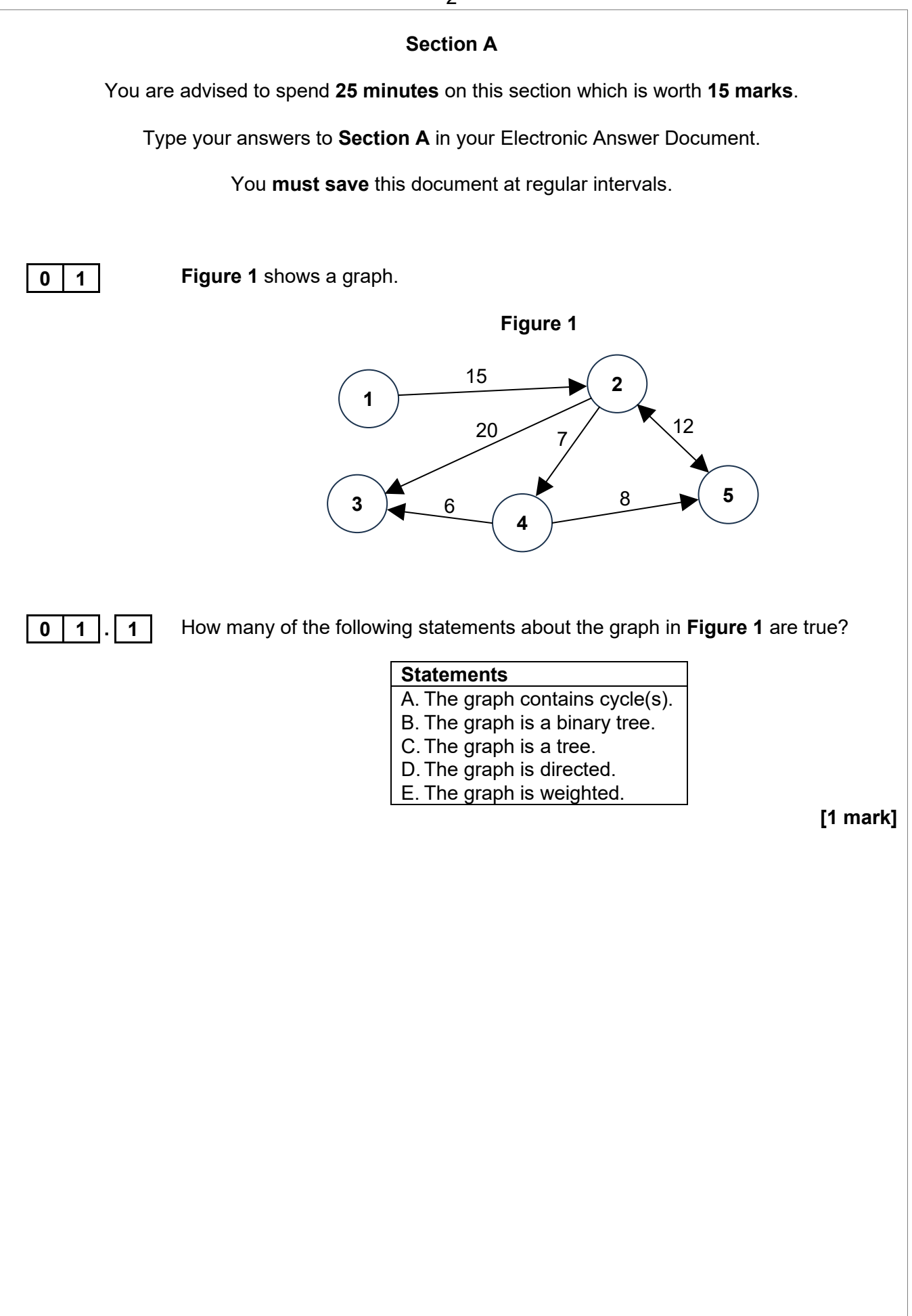

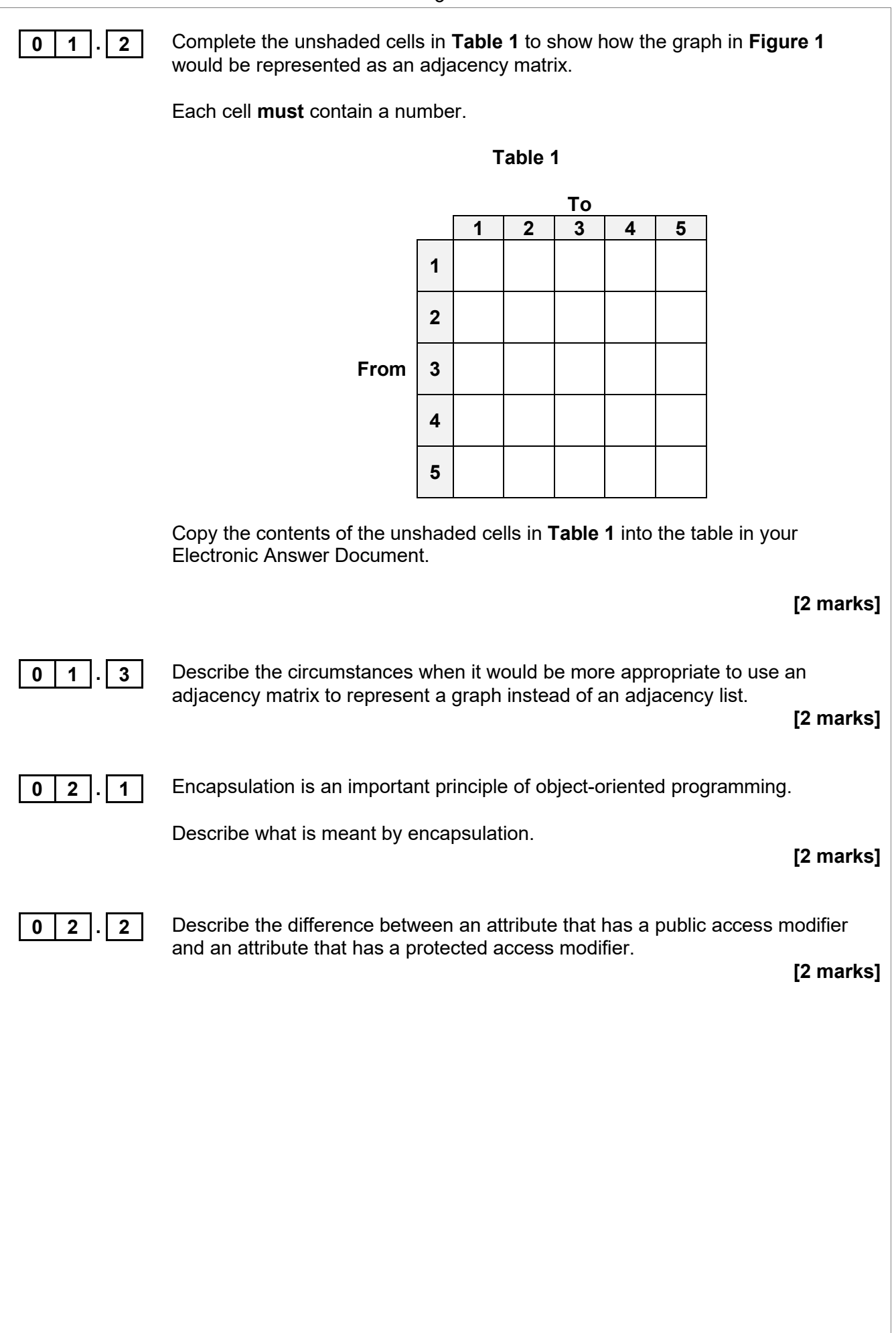

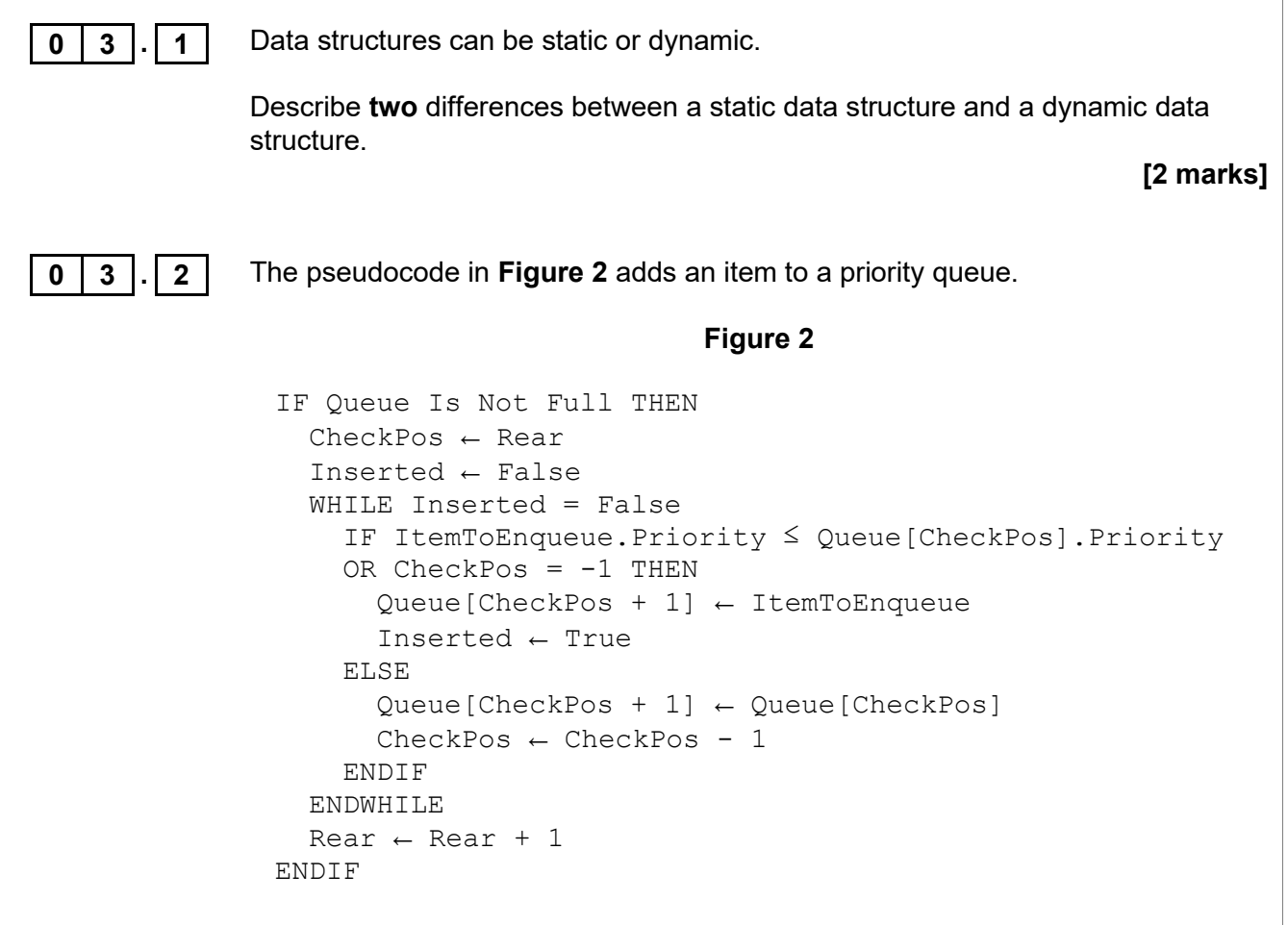

The queue is represented using a static array of records named Queue. Each record has two parts:

- the Value which represents the data value of the queue item
- the Priority which represents the priority of the queue item. The highest priority is 10 and the lowest priority is 1.

**Table 2** shows the contents of the Queue array at a point in time.

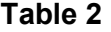

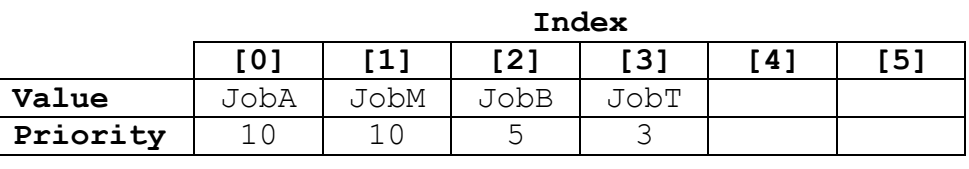

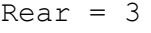

A new item, the ItemToEnqueue which has a Value of JobX and a Priority of 7 is to be inserted into the queue.

4

Complete **Table 3** by writing the contents of the array Queue at the end of each iteration of the WHILE loop, when the pseudocode in **Figure 2** is applied to the queue at the top of **Table 3**, to insert the new item with a Value of JobX and a Priority of 7.

The initial contents of Queue has been completed for you.

#### **Table 3**

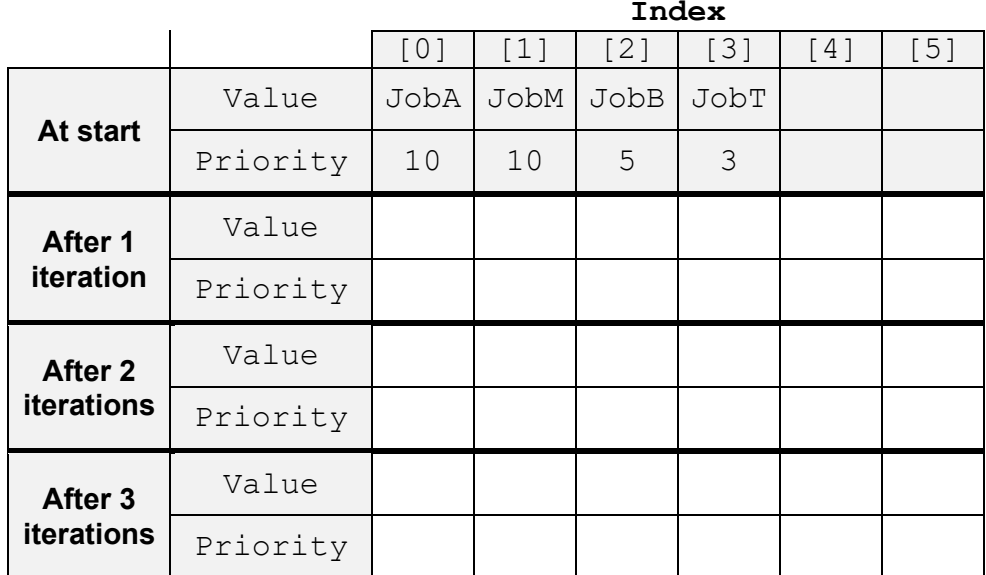

Copy the contents of the unshaded cells in **Table 3** into the table in your Electronic Answer Document.

**[4 marks]**

#### **Turn over for the next section**

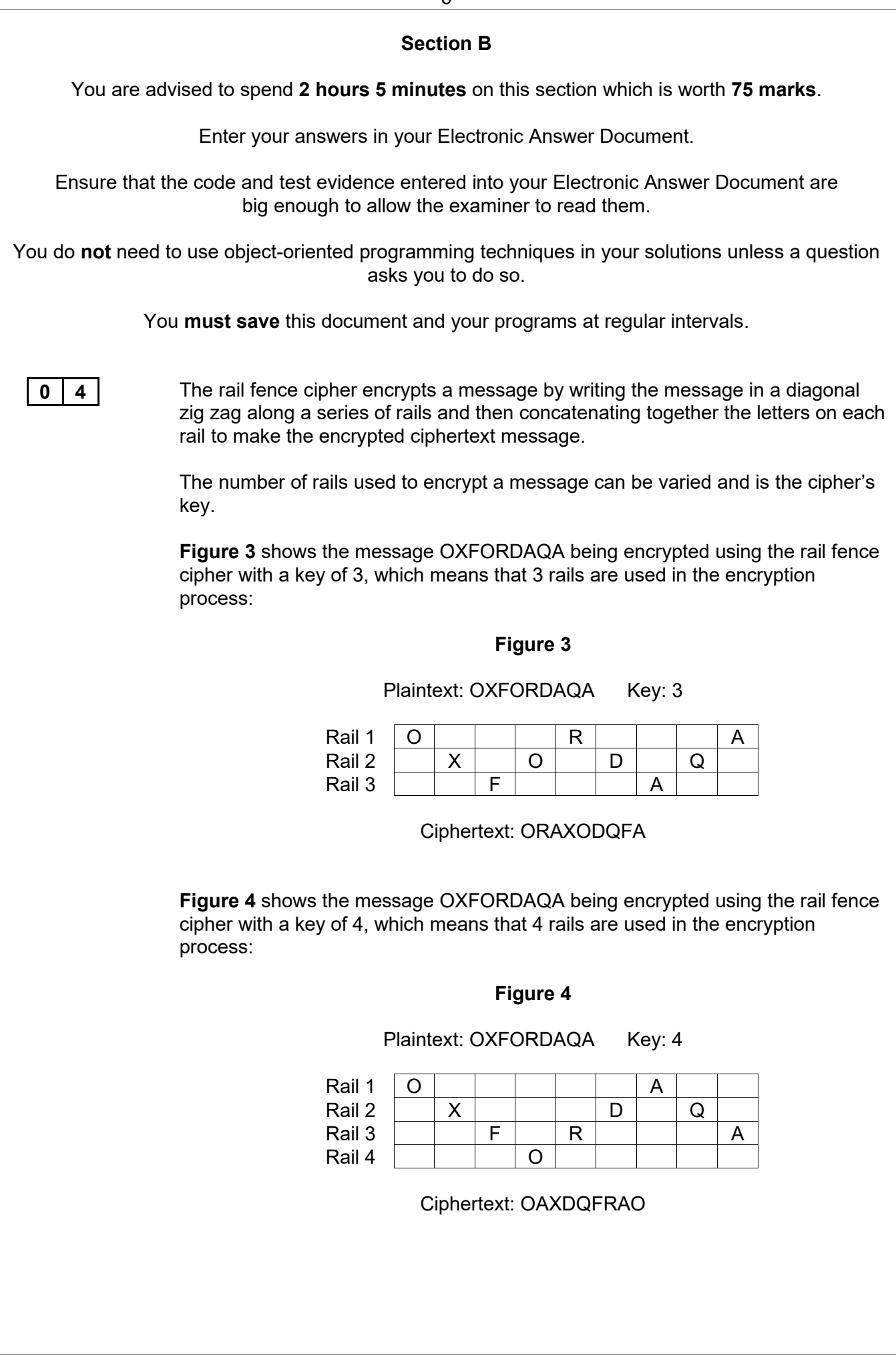

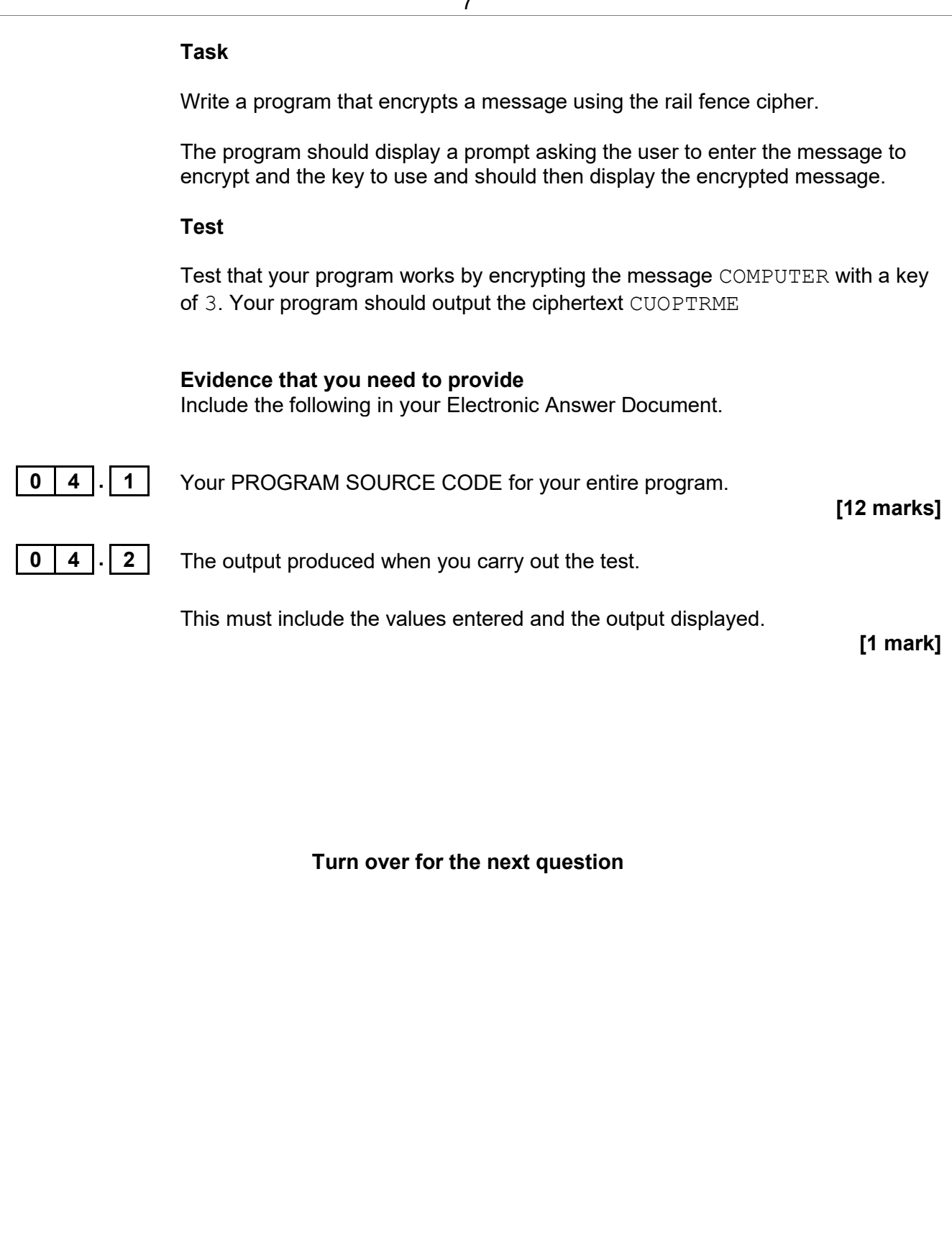

**0 5** A binary tree can be represented using three arrays or an array of records.

For example, the binary tree in **Figure 5** can be represented using three arrays, as shown in **Figure 6**.

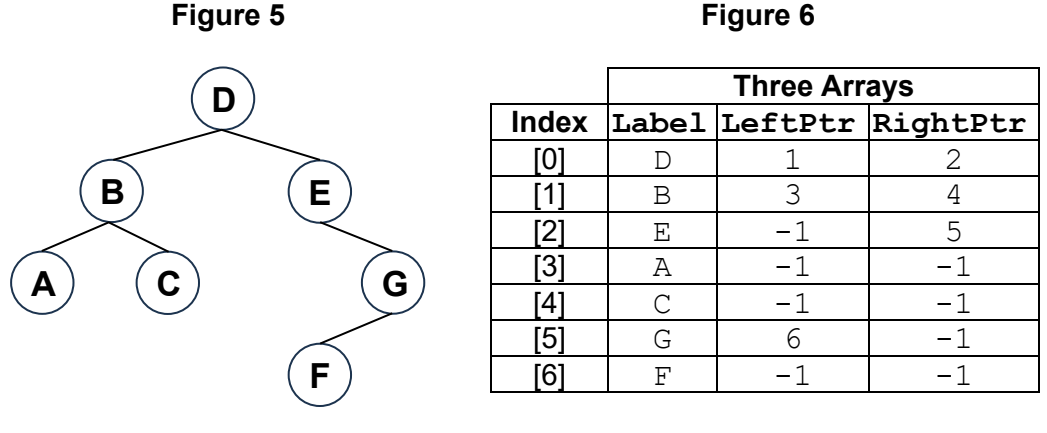

 $RootIndex = 0$ 

**Figure 7** outlines a recursive method to perform an in-order traversal of a binary tree.

#### **Figure 7**

SUBROUTINE TraverseTree(CurrentNode) IF CurrentNode has LeftSubtree THEN TraverseTree(LeftSubtree of CurrentNode) ENDIF OUTPUT CurrentNode's Label IF CurrentNode has RightSubtree THEN TraverseTree(RightSubtree of CurrentNode) ENDIF ENDSUBROUTINE

#### **Task 1**

Write a program that represents the binary tree in **Figure 5** using three arrays or an array of records.

#### **Task 2**

Add code to your program so that it performs an in-order traversal of the binary tree.

To achieve full marks for this task, your program must use the **recursive method** outlined in **Figure 7** to perform the traversal.

#### **Test**

Test your program works by showing the program's output when an in-order traversal is performed on the binary tree in **Figure 5**.

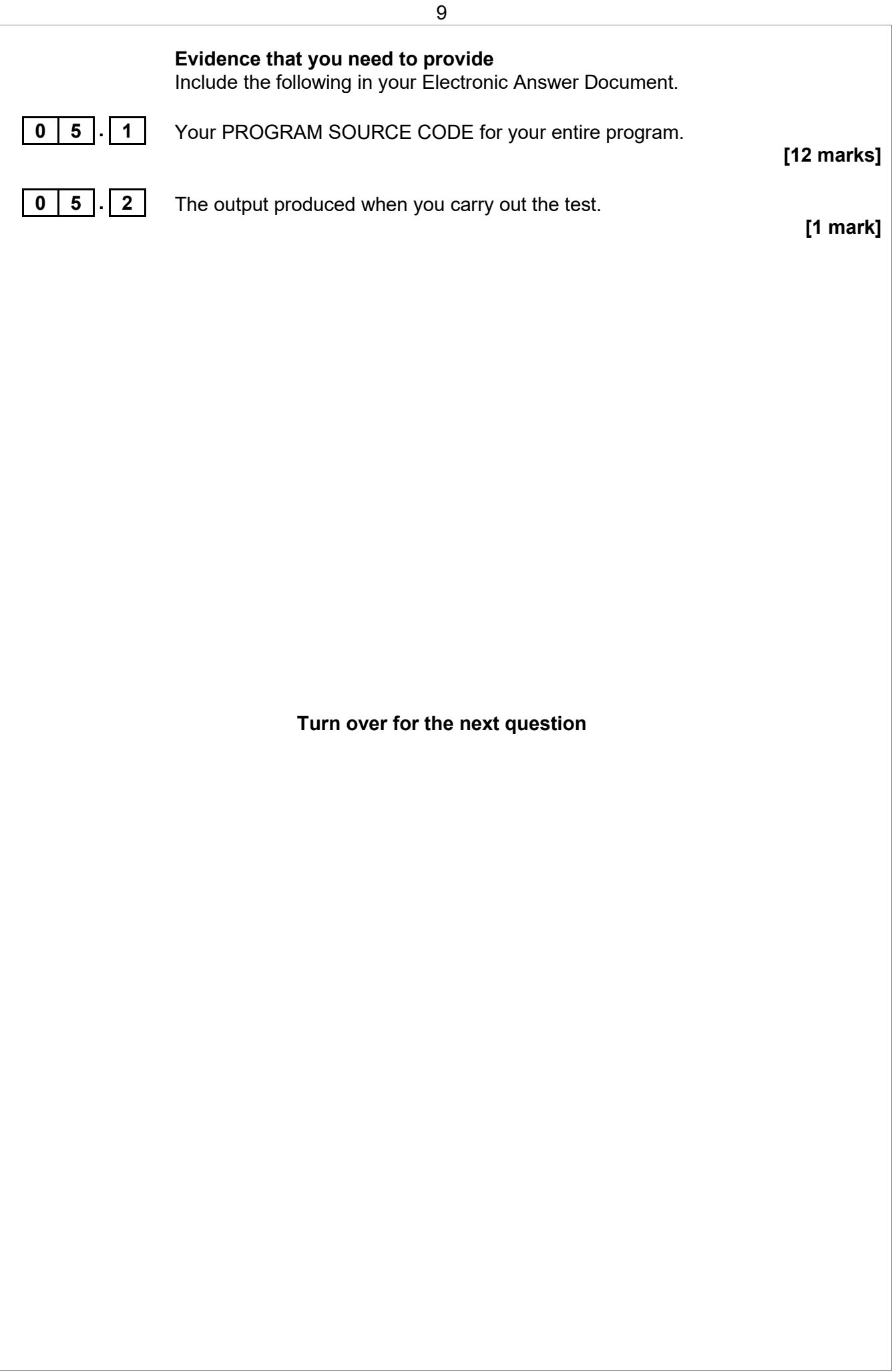

**0 6 b** Data about students at a college is to be stored using a hash table.

For each student, the following details will be stored:

- StudentID which consists of two uppercase letters followed by three digits, for example CT398
- Surname
- Forename.

The hash table will contain 100 rows.

The following hash function will be used on the StudentID:

row = (position in alphabet of first letter  $\times$  10 + value of last two digits) MOD 100

For example, for the StudentID CT398:

row = (position in alphabet of  $'C' \times 10 + 98$ ) MOD 100  $= (3 \times 10 + 98)$  MOD 100  $= (30 + 98)$  MOD 100  $= 128$  MOD 100  $= 28$ 

#### **Task 1**

Using **object-oriented programming**, create a hash table class that can be used to store the details of students. Your hash table class should:

- Create a hash table with 100 rows.
- Have a method AddStudent which:
	- o takes a student's StudentID, Surname and Forename as parameters
	- $\circ$  stores the student's details in the correct row in the hash table
	- $\circ$  checks if a collision would occur when a student is added and if so, displays a suitable error message instead of adding the student's details.
- Have a method LookUpStudent which:
	- o takes a student's StudentID as a parameter
	- o displays the student's Surname and Forename if a student with the given StudentID exists in the hash table
	- $\circ$  displays a suitable error message if no such student exists.
- Have a method DeleteStudent which:
	- o takes a student's StudentID as a parameter
	- $\circ$  removes the student's details from hash table if a student with the given StudentID exists in the hash table.

You will be able to achieve some, but not all of the marks for this task if you do not use object-oriented programming techniques.

If you are working in **Python**, you should follow the convention of using two underscores \_\_ to represent a private attribute.

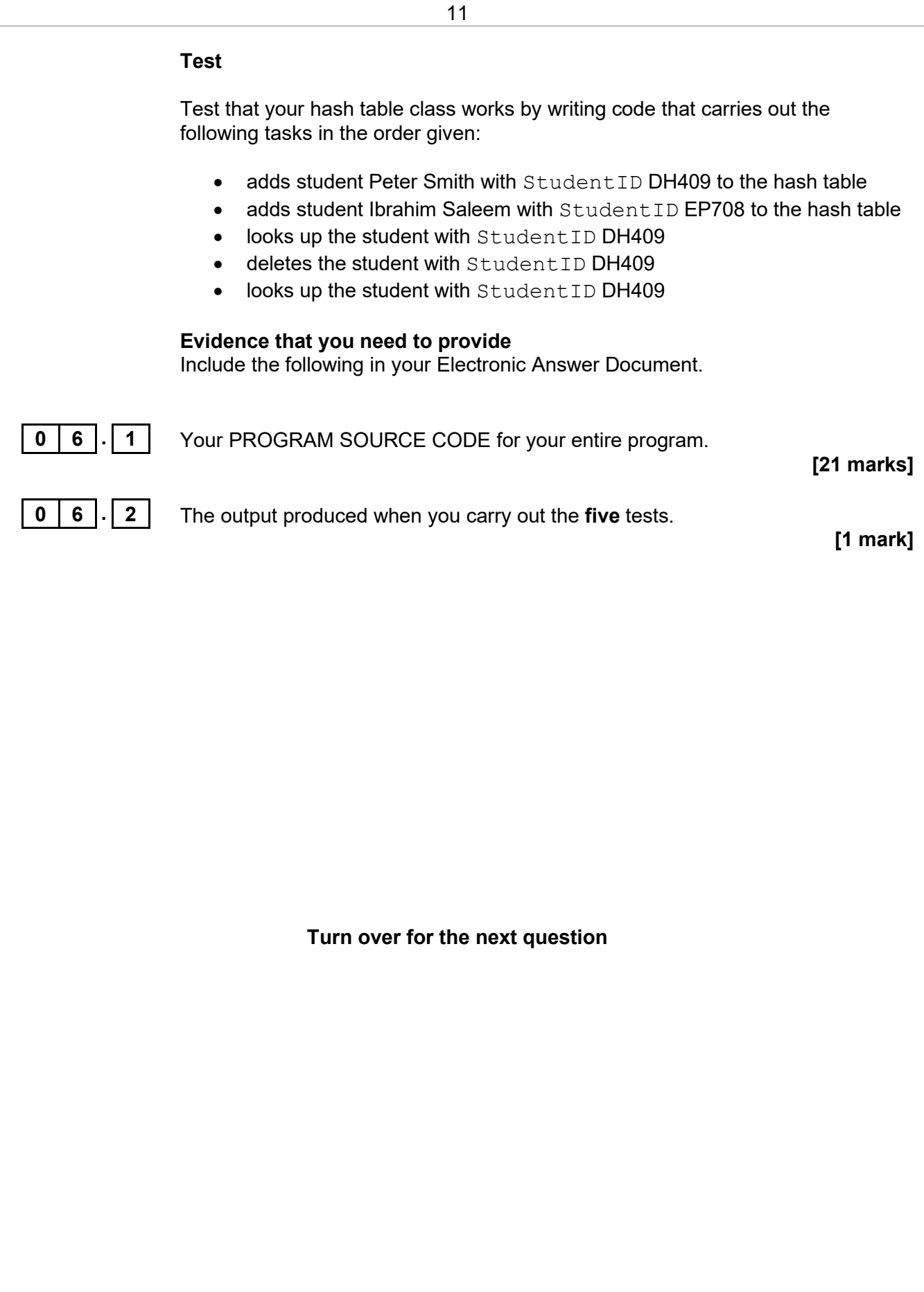

**0 7** The game three-in-a-row is played on a vertical board with six columns and five rows.

> Two players drop counters into the columns of the board in turn. A dropped counter falls either to the bottom of the column or rests on any counters already dropped in the column. The first player's counters have a 1 written on them and the second player's counters have a 2 written on them.

> The first player to get a line of three of their counters in a row wins the game. A winning line can be in a **horizontal** or **vertical** direction. A line of three counters on a diagonal does not result in a win.

**Figure 6** shows a game that has just been won by player one.

- Each player's counter is represented by their player number.
- The row and column numbers are shown around the board.
- The winning line is a vertical line in column 4.

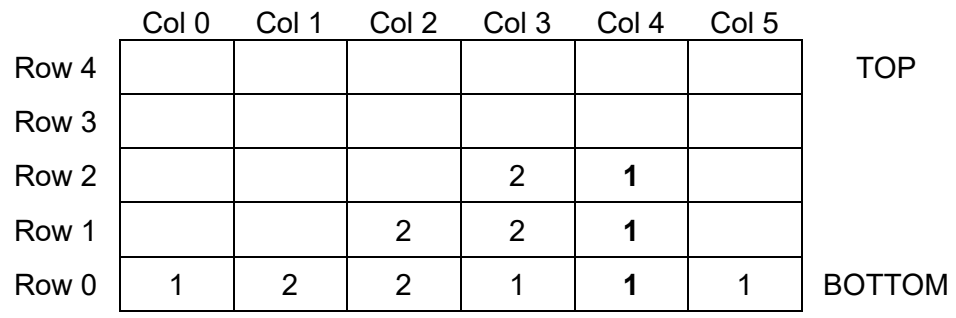

**Figure 6**

#### **Task**

Write a program that allows two players to play a game of three-in-a-row. Your program should:

- Use a board with six columns and five rows.
- Display the board before each turn. You do not need to display row or column headings, just the counters.
- Show player one's counters as a 1 and player two's counters as a 2
- Let the players take turns to choose a column to drop a counter into, by entering the column number.
- After a player has entered a column number:
	- $\circ$  check that the column number exists on the board
	- $\circ$  check if the column is already full.
- If the column number does not exist or the column is already full a suitable error message should be displayed and the player should be made to choose another column.
- If the column number exists and the column is not full then the player's counter should be dropped into the column.
- After each turn, a check should be made to see if the player has won and a message should be displayed if they have.
- The game should end when a player has won or every column is full.
- When the game ends, the final board should be displayed.

**Your program should make appropriate use of subroutines, parameters and local variables.** 

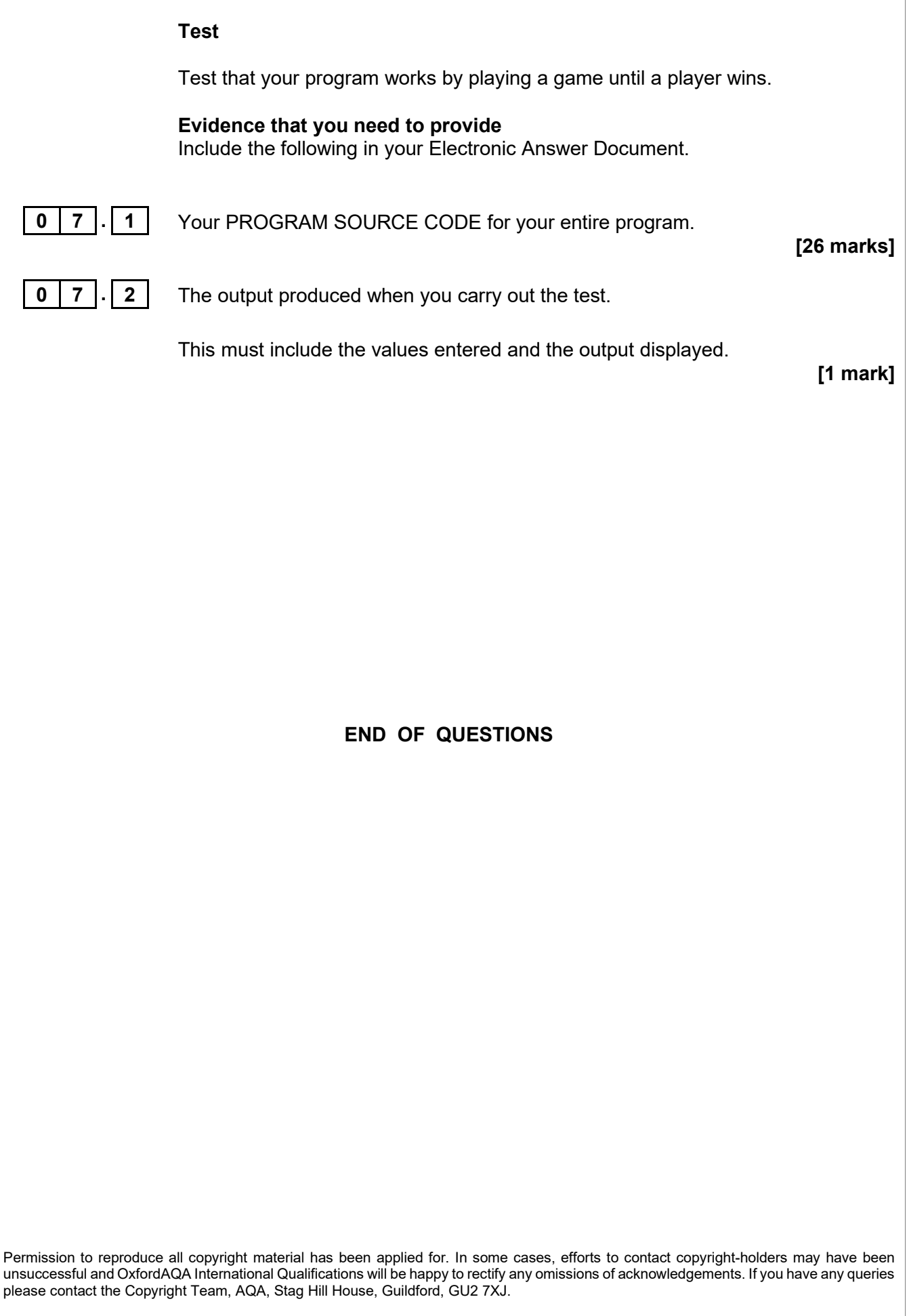